## Programación-Certamen 3 (CV) - Jueves 3 de Julio de 2014

Nombre: Nombre: Rol

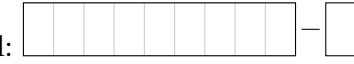

1. [30 %] Realice el ruteo de los siguientes programas e indique qué es lo que imprimen. Cada vez que el valor de una variable cambie, escríbalo en una nueva fila de la tabla. Recuerde que si una variable es de tipo string, debe colocar su valor entre comillas simples ' '.

*Importante: La tabla tiene suficientes filas.*

```
s1 = "CENTT"s2 = r_{POLAR}s3 =""
ar = open("arch.txt")
for a in ar:
    for i in range(len(a)):
        le = a[i]if le in s1:
            j = s1.index(le)s3+=s2[j]elif le in s2:
            j = s2.index(le)s3+=s1[j]
        else:
            s3+=le
    ar2 = open("arch2.txt", "w")s4 = "0}! \ln"ar2.write(s4.format(s3))
ar.close()
ar2.close()
```
arch.txt

OXARE

arch2.txt

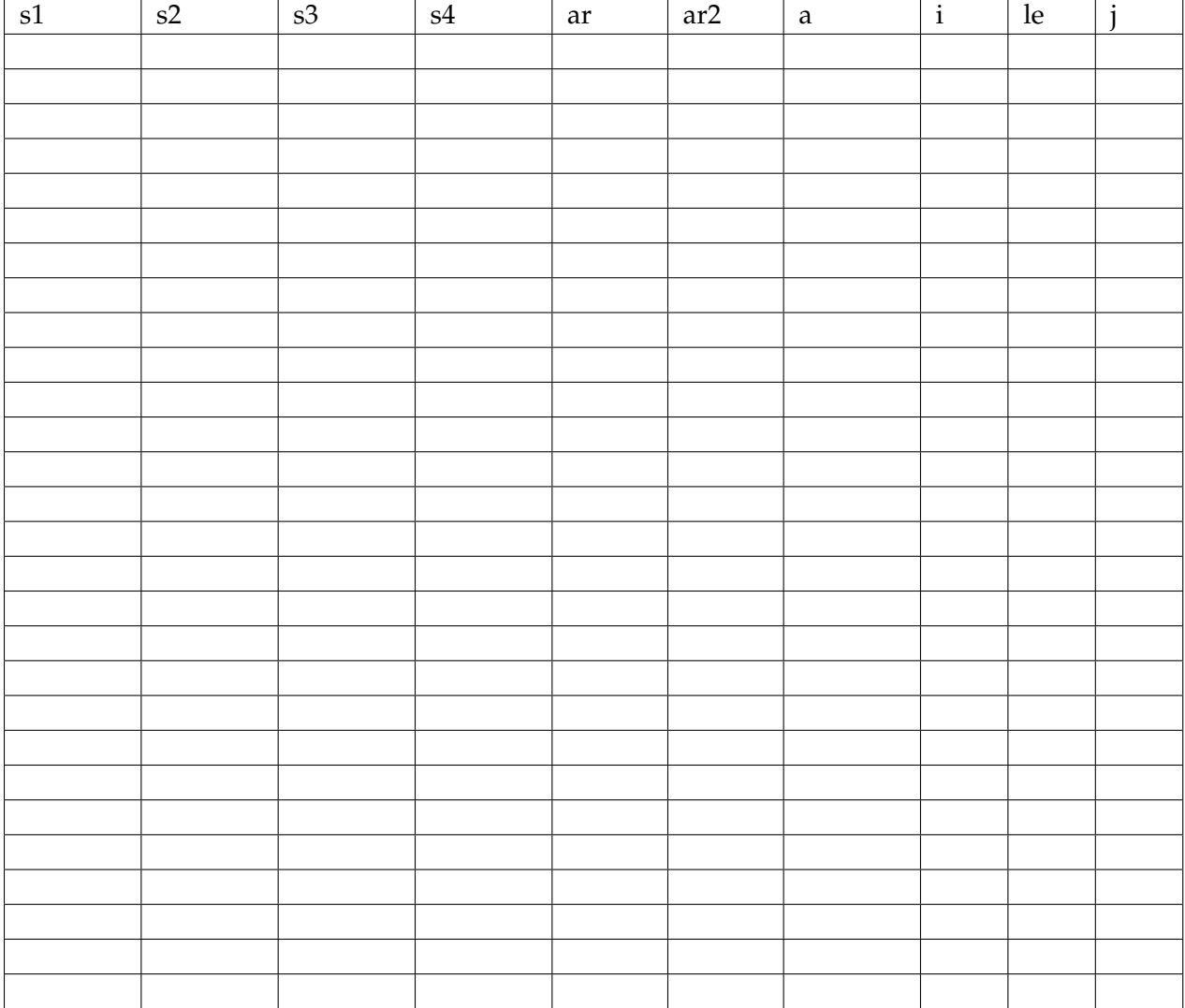

## Programación—Certamen 3 (CV) - Jueves 3 de Julio de 2014

Nombre: Nombre: Rol:

 $\bf 2.$  [35%] Los registros de un sismo se guardan en un archivo tipo geojson<sup>1</sup>. Estos archivos son de texto plano y guarda una estructura de tipo diccionario, no obstante, para simplificar el formato vamos a usar la siguiente estructura (siempre en el mismo orden):

{mag:float,place:string,dept:float,tsunami:integer,date:string,time:string}

Considere como **ejemplo** el archivo registro.geojson:

registro.geojson

```
{mag:7.0,place:Iquique,dept:10.0,tsunami:1,date:2014-03-15,time:15:44:13}
{mag:5.8,place:Salvador,dept:23.0,tsunami:0,date:2014-03-17,time:06:11:08}
{mag:3.1,place:California,dept:22.0,tsunami:0,date:2014-03-17,time:17:55:33}
{mag:2.5,place:Quilpue,dept:10.0,tsunami:0,date:2014-03-23,time:02:41:09}
{mag:4.6,place:Iquique,dept:98.0,tsunami:0,date:2014-03-28,time:20:34:22}
...
```
Recuerde, es solo un **ejemplo**.

a) Desarrolle la función interpretar\_geojson(linea) que reciba como parámetro un string con la misma estructura que tienen las lineas del archivo geojson y retorne un diccionario con los datos formateados como muestra el ejemplo.

```
>>> interpretar_geojson('{mag:5.8,place:Salvador,dept:23.0,tsunami:0,
   date:2014-03-17,time:06:11:08}')
{'mag': 5.8, 'place': 'Salvador', 'dept': 23.0, 'tsunami': 0, 'date':
   (2014, 3, 17), 'time': '06:11:08'}
```
*b*) Desarrolle la función mayor\_sismo(nombre\_archivo) que reciba como parámetro el nombre del archivo y retorne una tupla con: la magnitud, lugar, y fecha (también como tupla).

```
>>> mayor_sismo("registro.geojson")
(7.0, 'Iquique', (2014, 3, 15))
```
c) Desarrolle la función mostrar\_registro(nombre\_archivo, mag) que reciba como parámetro el nombre del archivo y un numero real. La función debe mostrar por pantalla los registros donde la magnitud es mayor o igual al segundo parámetro, en el formato:

PLACE <-> mag <-> dept <-> date-time

Guíese por el ejemplo. Además note que el lugar del epicentro esta en mayúscula. La función retorna nada.

```
>>> mostrar_registro("registro.geojson",4.4)
IQUIQUE <-> 7.0 <-> 10.0 <-> 2014-03-15-15:44:13
SALVADOR <-> 5.8 <-> 23.0 <-> 2014-03-17-06:11:08
IQUIQUE <-> 4.6 <-> 98.0 <-> 2014-03-28-20:34:22
```
 $^{\rm 1}$ como los descargables desde la página <code>http://earthquake.usgs.gov/</code>

## Programación—Certamen 3 (CV) - Jueves 3 de Julio de 2014

```
Nombre: Nombre: Rol:
```
**3.** [**35 %**] Se tienen los resultados de todos los partidos por grupos del mundial de futbol 2014 en ´ archivos de texto tales como los presentados a continuación.

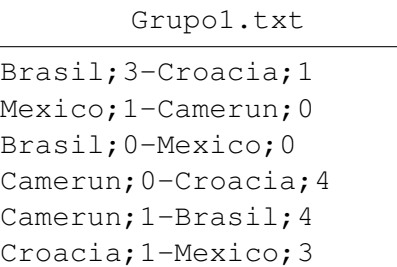

>>> partidos\_octavos()

>>>

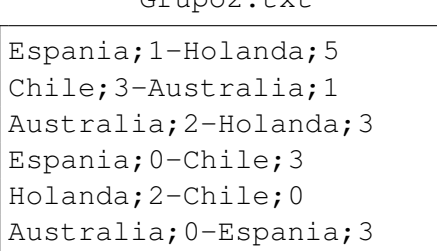

 $C_{\text{Hilb}}^{\text{c}}$ 

Tener en cuenta que se tienen los archivos Grupo1.txt hasta el Grupo8.txt. Se le solicita realizar lo siguiente:

a) Desarrolle la función obtener\_equipos (archivo), la cual recibe como parámetro el nombre de un archivo y retorna una lista con todos los equipos que se encuentran en el archivo.

```
>>> print obtener_equipos('Grupo2.txt')
['Chile', 'Australia', 'Espania', 'Holanda']
```
*b*) Desarrolle la función obtener\_clasificados (archivo), la cual recibe como parámetro el nombre de un archivo y retorna una tupla con el nombre de los equipos que obtuvieron el primer y segundo lugar del grupo (debe ser en ese orden). En caso de que existan equipos con la misma cantidad de puntos considere la cantidad de goles anotados, si persistir el empate, retorne cualquiera. Considere que se otorgan 3 ptos por partido ganado, 1 por partido empatado y 0 por partido perdido.

```
>>> print obtener_clasificados('Grupo2.txt')
('Holanda', 'Chile')
```
*c*) Desarrolle la función partidos\_octavos(), la cual no recibe parámetros. Esta función debe crear el archivo Partidos\_octavos.txt el cual debe poner en cada línea del archivo los equipos que se enfrentarán en octavos de final. Los partidos se forman de la siguiente forma: el primero del grupo1 se enfrenta al segundo del grupo2, el primero del grupo2 se enfrenta al segundo del grupo1, lo mismo sucede para los grupos 3-4, grupos 5-6 y grupo 7-8.

Partidos\_octavos.txt

```
Brasil v/s Chile
Holanda v/s Mexico
Colombia v/s Uruguay
Costa Rica v/s Grecia
Francia v/s Nigeria
Argentina v/s Suiza
Alemania v/s Argelia
Belgica v/s EEUU
```